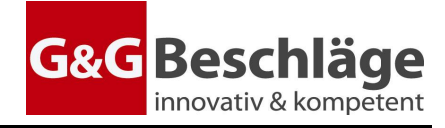

## **Anleitung**

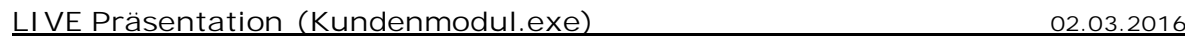

Wir haben die Möglichkeit, Sie direkt in den Konstruktionsprozess mit einzubinden. Wir haben dazu ein Tool, mit welchem wir Ihnen eine Live Präsentation Ihres Artikels auf Ihrem Bildschirm präsentieren können. Bitte setzen Sie sich hierzu zuvor mit unserem Verkauf in Verbindung. Vielen Dank.

1. *Kundenmodul.exe* ausführen (direkt von der G&G Homepage möglich)

=> Es dauert einen Moment (je nach Verbindungsgeschwindigkeit), dann folgen diese Meldungen:

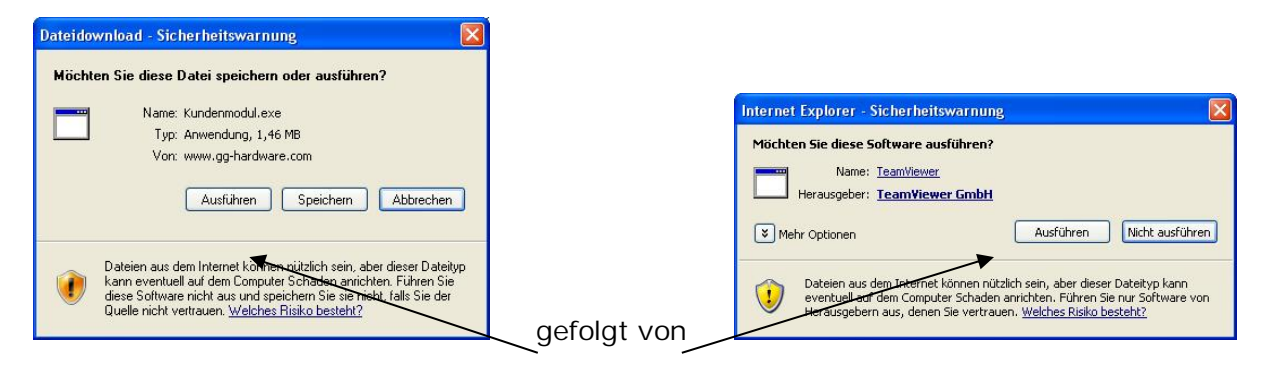

Bitte jedes Mal auf Ausführen klicken.

=> Es startet nun das Kundenmodul:

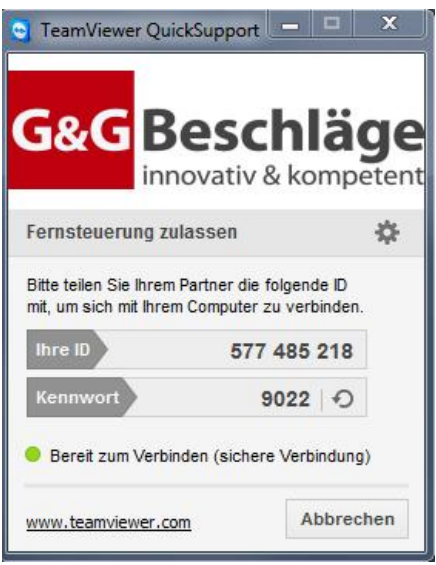

*ID & Kennwort* müssen nun per Telefon dem G&G Verkauf mitgeteilt werden.

2. Zum Beenden der Präsentation unten rechts auf das Kreuz klicken.